# **Zend\_Service\_Payment**

<ac:macro ac:name="unmigrated-inline-wiki-markup"><ac:plain-text-body><![CDATA[

<ac:macro ac:name="unmigrated-inline-wiki-markup"><ac:plain-text-body><![CDATA[

# **Zend Framework: Zend\_Service\_Payment Component Proposal**

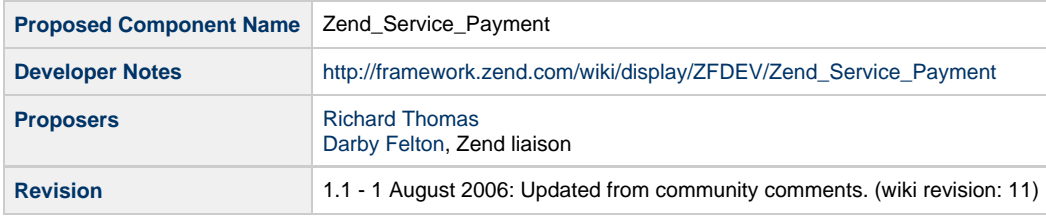

## **Table of Contents**

- [1. Overview](#page-0-0)
- [2. References](#page-0-1)
- [3. Component Requirements, Constraints, and Acceptance Criteria](#page-0-2)
- [4. Dependencies on Other Framework Components](#page-1-0)
- [5. Theory of Operation](#page-1-1)
- [6. Milestones / Tasks](#page-1-2)
- [7. Class Index](#page-1-3)
- [8. Use Cases](#page-1-4)
- [9. Class Skeletons](#page-1-5)

#### <span id="page-0-0"></span>**1. Overview**

Zend\_Service\_Payment is a module to provide a standardized api for payment processing. Due to the large range of diffrences between processors this only suggests a base api, it does not attempt to abstract all of the settings and complicated nature of processors.

#### <span id="page-0-1"></span>**2. References**

[Basic Zend\\_Service\\_Authnet Class that the idea is based off](http://zend.cyberlot.net/authnet.phps)

## <span id="page-0-2"></span>**3. Component Requirements, Constraints, and Acceptance Criteria**

Will provide a basic api layout for handling and processing of payments online

- This component **will** provide a basic api
- This component **will** provide a way to load various api's
- This component **will not** attempt to fully abstract all of the settings of the various processors

#### <span id="page-1-0"></span>**4. Dependencies on Other Framework Components**

• Zend\_Exception

## <span id="page-1-1"></span>**5. Theory of Operation**

Provide an easy to use basic api for handling payment processing

#### <span id="page-1-2"></span>**6. Milestones / Tasks**

- Milestone 1: [design notes will be published here](http://framework.zend.com/wiki/x/sg)
- Milestone 2: Working prototype checked into the incubator supporting use cases #1, #2, ...
- Milestone 3: Working prototype checked into the incubator supporting use cases #3 and #4.
- $\bullet$  Milestone 4: Unit tests exist, work, and are checked into SVN.
- Milestone 5: Initial documentation exists.

If a milestone is already done, begin the description with "[DONE]", like this:

• Milestone #: [DONE] Unit tests ...

#### <span id="page-1-3"></span>**7. Class Index**

- Zend\_Service\_Exception
- Zend\_Service\_Payment (factory class)
- Zend Service Payment Authnet

## <span id="page-1-4"></span>**8. Use Cases**

```
$authnet = new Zend_Service_Payment('authnet');
$authnet->setParam('x_login','login');
$authnet->setParam('x_tran_key','key');
$authnet->setParam('x_card_num','4111111111111111');
$authnet->setParam('x_amount','1');
$authnet->setParam('x_exp_date','11/11');
$authnet->setParam('x_po_num','test1');
$authnet->setParam('x_ship_to_country','test2');
$authnet->setParam('x_card_code','321');
$authnet->process();
```
#### <span id="page-1-5"></span>**9. Class Skeletons**

```
class Zend_Magic_Exception extends Zend_Exception {}
class Zend_Magic {
...
```
]]></ac:plain-text-body></ac:macro> ]]></ac:plain-text-body></ac:macro>